## МИНИСТЕРСТВО ОБРАЗОВАНИЯ ИРКУТСКОЙ ОБЛАСТИ

# **МУНИЦИПАЛЬНОЕ ОБРАЗОВАТЕЛЬНОЕ УЧРЕЖДЕНИЕ ДОПОЛНИТЕЛЬНОГО ПРОФЕССИОНАЛЬНОГО ОБРАЗОВАНИЯ «ЦЕНТР РАЗВИТИЯ ОБРАЗОВАНИЯ ГОРОДА САЯНСКА»**

УТВЕРЖДАЮ: Директор МОУ ДПО ЦРО г. Саянска уушат.А.Бадулина Приказ от «27» марта 2020г. № 116/11-26-32/1

Дополнительная профессиональная программа повышения квалификации «Содержание деятельности педагога в условиях реализации федеральных государственных образовательных стандартов и внедрения профессиональных стандартов»

## **Модуль: ОСНОВЫ РАБОТЫ в Microsoft Office Excel (18 часов)**

Рекомендован к реализации решением научнометодического совета Протокол №3 от « 26 » марта 2020 года

ДОКУМЕНТ ПОДПИСАН ЭЛЕКТРОННОЙ ПОДПИСЬЮ Сертификат 00E6D8EE6A35362E574EC2AD28F3F8A669 Владелец Бадулина Татьяна Алексеевна Действителен с 12.04.2020 по 06.07.2021

Саянск, 2020

#### **Цель и планируемые результаты освоения учебного модуля:**

повышение уровня компьютерной грамотности педагогов, формирование умения использовать возможности программы в образовательном процессе.

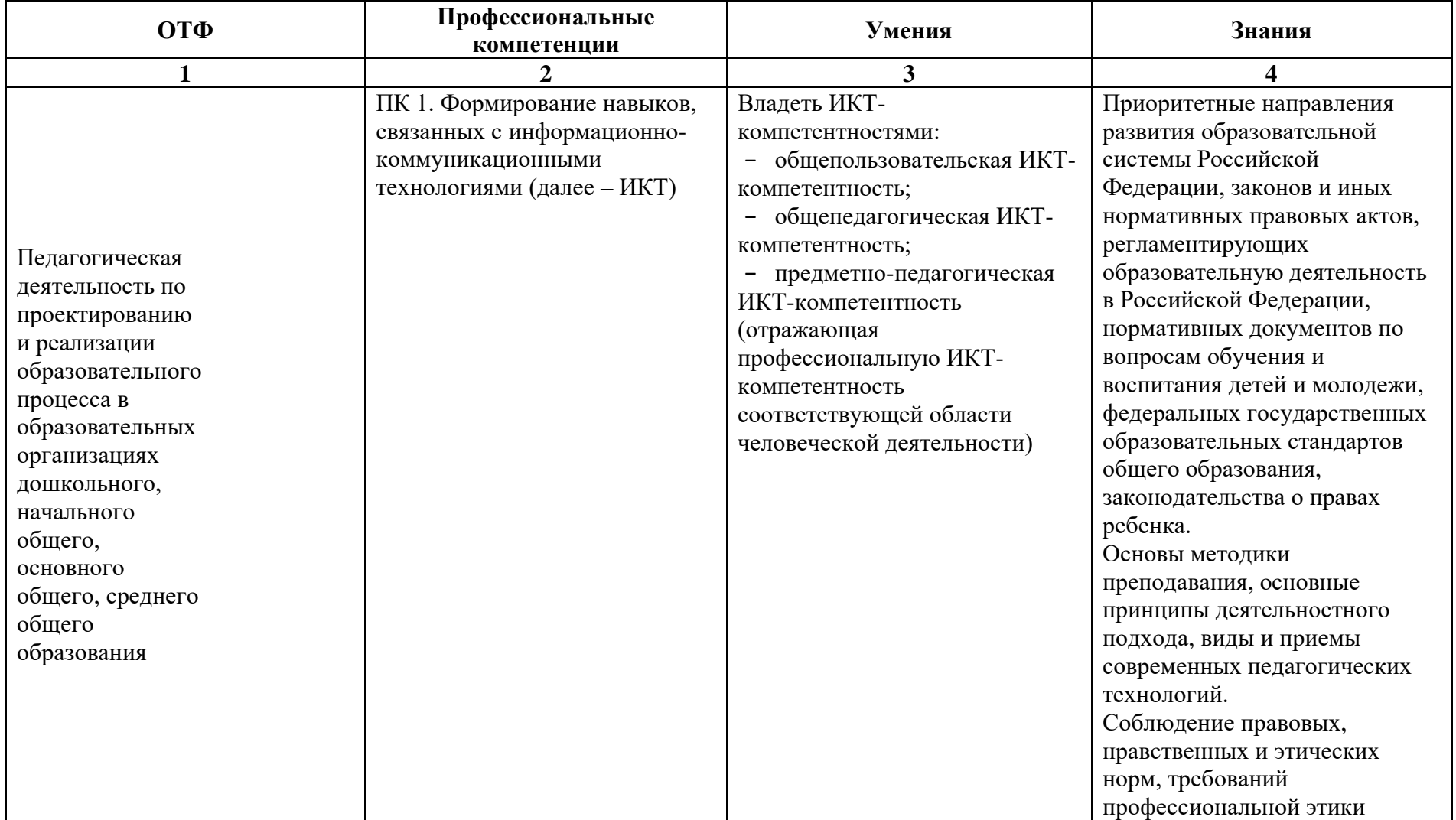

**Формы обучения:** очная, очно-заочная, дистанционная.

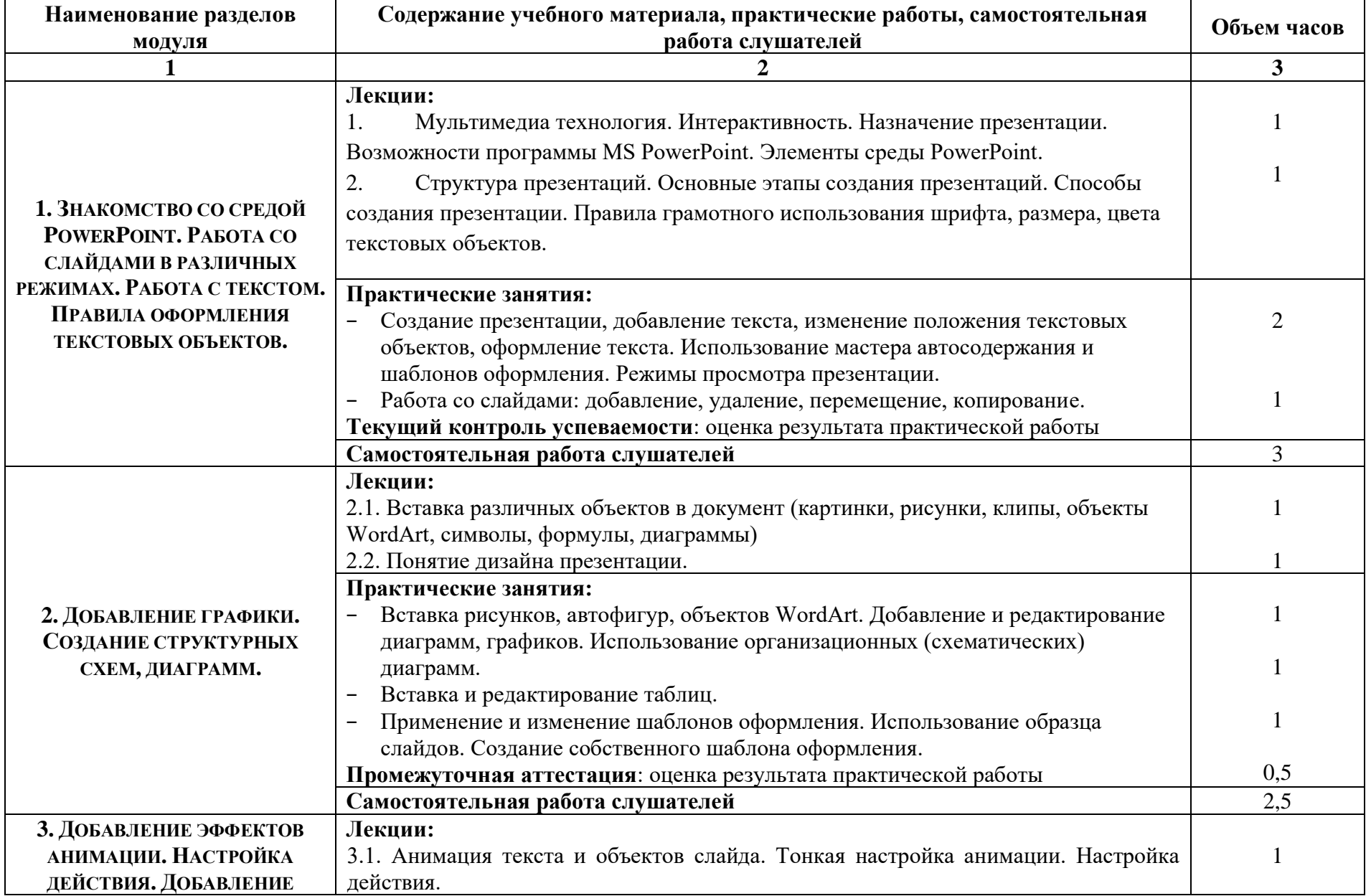

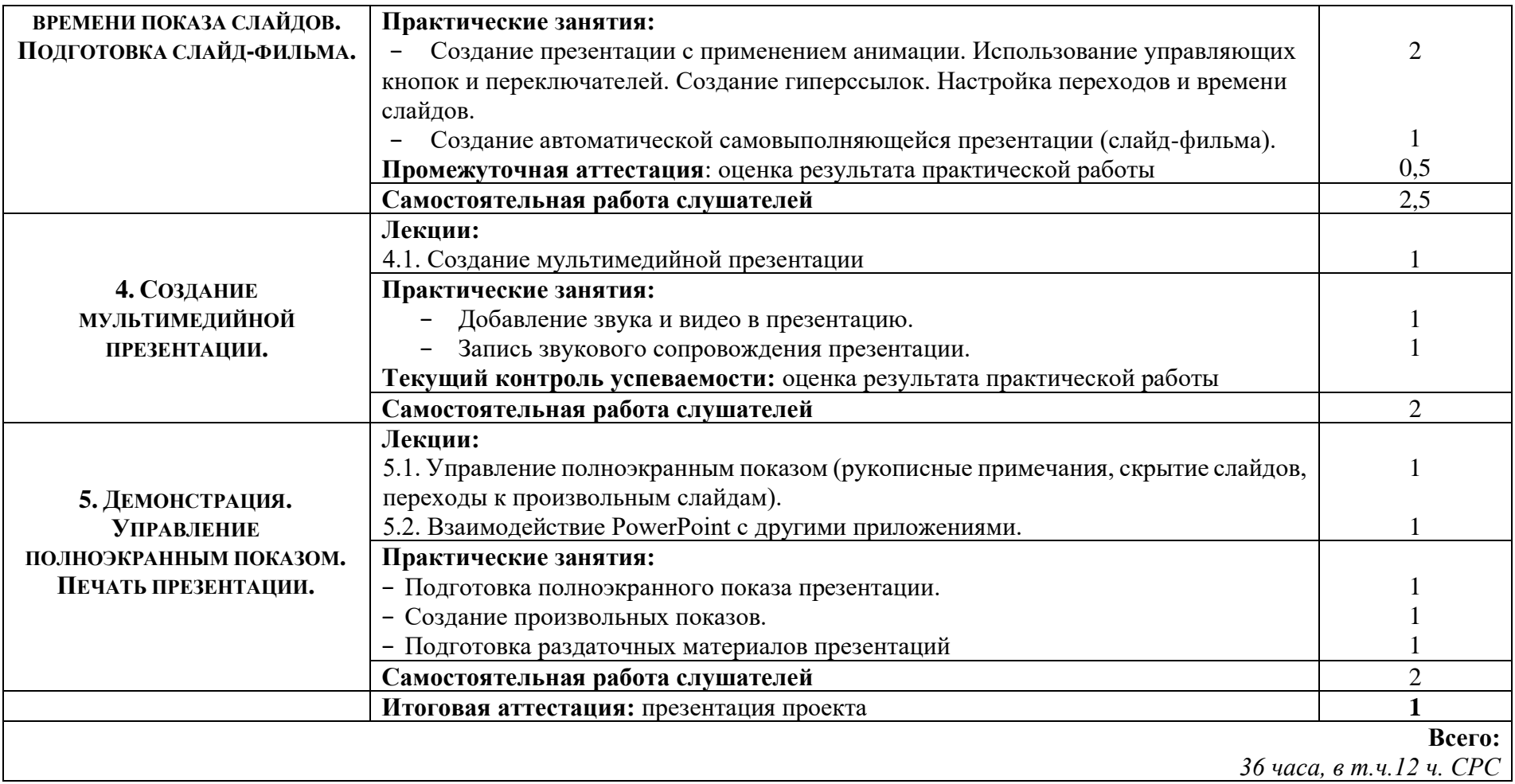

#### **Содержание модуля «Создание презентаций с помощью Microsoft Office PowerPoint» (36 часов)**

- 1. Мультимедиа технология. Интерактивность. Назначение презентации. Возможности программы MS PowerPoint. Элементы среды PowerPoint. Структура презентаций. Основные этапы создания презентаций. Способы создания презентации. Правила грамотного использования шрифта, размера, цвета текстовых объектов.
- 2. Создание презентации, добавление текста, изменение положения текстовых объектов, оформление текста. Использование мастера автосодержания и шаблонов оформления. Режимы просмотра презентации. Работа со слайдами: добавление, удаление,

перемещение, копирование. Вставка различных объектов в документ (картинки, рисунки, клипы, объекты WordArt, символы, формулы, диаграммы).

3. Понятие дизайна презентации. Добавление и редактирование диаграмм, графиков. Использование организационных (схематических) диаграмм. Вставка и редактирование таблиц.

4. Применение и изменение шаблонов оформления. Использование образца слайдов. Создание собственного шаблона оформления.

#### **Нормативно-правовые документы модуля:**

1. Федеральный Закон «Закон об образовании в Российской Федерации» (от 29.12.2012 №273-ФЗ с изменениями и дополнениями).

2. Профессиональный стандарт «Педагог (педагогическая деятельность в сфере дошкольного, начального общего, основного общего, среднего общего образования) (воспитатель, учитель)» (утвержден приказом Министерства труда и социальной защиты РФ от 18 октября 2013 г. N 544н).

3. Федеральный государственный образовательный стандарт дошкольного образования (Приказ Минобрнауки России от 17.10.2013 N 1155)

4. Федеральный государственный образовательный стандарт начального общего образования (Приказ Минобрнауки России от 06.10.2009 N 373)

5. Федеральный государственный образовательный стандарт основного общего образования (Приказ Минобрнауки РФ от 17.12.2010 г. № 1897)

6. Федеральный государственный образовательный стандарт среднего общего образования (Приказ Минобрнауки России от 17.05.2012 N 413)

7. Указ Президента Российской Федерации №204 от 07.05.2018 года. «О национальных целях и стратегических задачах развития Российской Федерации на период до 2024 года».

8. Порядок организации и осуществления образовательной деятельности по ООП (Приказ Минобрнауки РФ от 30.08.2013 №1015)

#### **Основные источники:**

- 1. Власов Т.Л. Основы создания презентаций в программе MS PowerPoint 2007: НОУ «Центр «ОРТ-СПб» / Т.Л. Власов. СПб.
- 2. Шереметьева Е.Г. Основы работы с редактором презентаций Microsoft PowerPoint 2003/2007/2010.: Конспект раздела. Министерство образования Российской Федерации Пензенский государственный университет / Е.Г. Шереметьева – Пенза, 2010

### **КОНТРОЛЬ И ОЦЕНКА РЕЗУЛЬТАТОВ ОСВОЕНИЯ МОДУЛЯ**

Форма итоговой аттестации – зачет

Вид итоговой аттестации – контрольная работа

Критерии оценки результатов: отметки по двухбалльной системе: **зачтено /не зачтено**

### **ПАСПОРТ КОМПЛЕКТА ОЦЕНОЧНЫХ СРЕДСТВ**

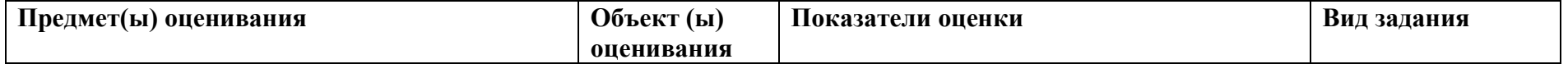

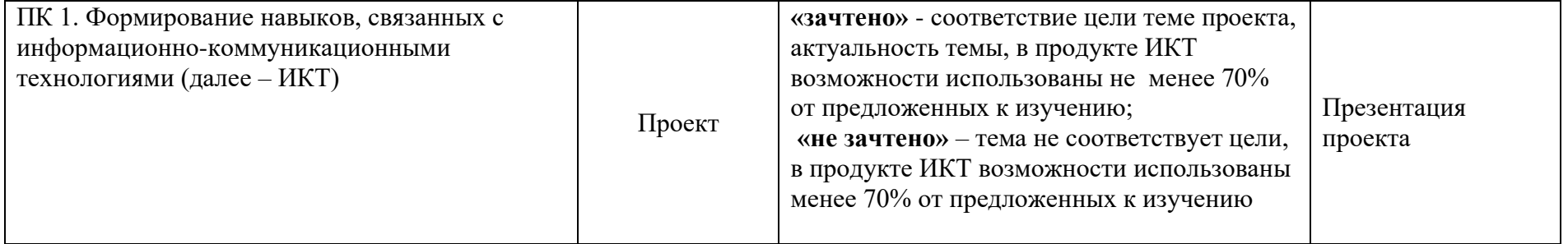